# **Application: gvSIG desktop - gvSIG bugs #5144**

# **Al crear campos nuevos les asigna una etiqueta que si cambias el nombre del campo se queda como incorrecta**

11/14/2019 09:04 AM - Óscar Martínez

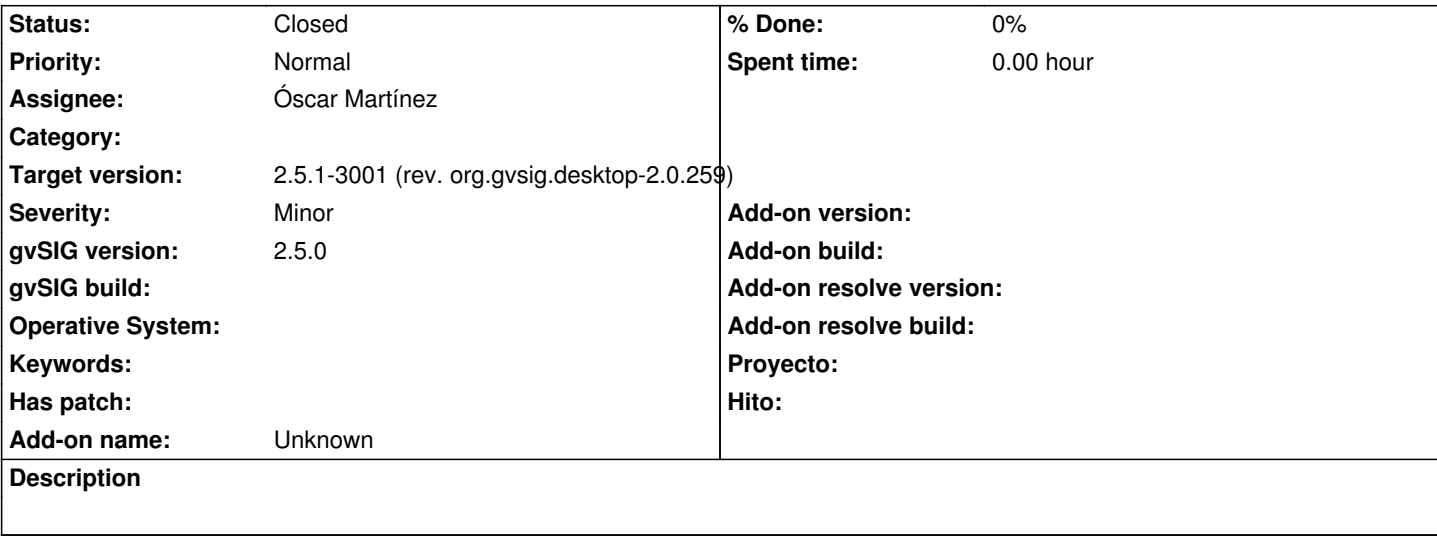

## **Associated revisions**

**Revision 44578 - 11/14/2019 09:04 AM - Óscar Martínez**

refs #5144 Al crear campo nuevo la etiqueta y la descripción apareceran en blanco

## **Revision 44579 - 11/14/2019 09:08 AM - Óscar Martínez**

refs #5144 Soporte para comprobar si contiene etiquetas

#### **History**

### **#1 - 11/14/2019 09:05 AM - Óscar Martínez**

*- Status changed from New to Fixed*

### **#2 - 01/21/2020 07:43 PM - Álvaro Anguix**

*- Status changed from Fixed to Closed*